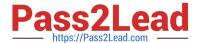

# SOA-C01<sup>Q&As</sup>

AWS Certified SysOps Administrator - Associate (SOA-C01)

# Pass Amazon SOA-C01 Exam with 100% Guarantee

Free Download Real Questions & Answers PDF and VCE file from:

https://www.pass2lead.com/aws-sysops.html

100% Passing Guarantee 100% Money Back Assurance

Following Questions and Answers are all new published by Amazon
Official Exam Center

- Instant Download After Purchase
- 100% Money Back Guarantee
- 365 Days Free Update
- 800,000+ Satisfied Customers

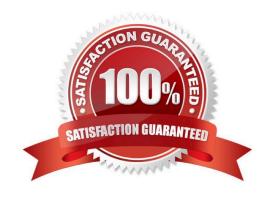

## https://www.pass2lead.com/aws-sysops.html

## 2024 Latest pass2lead SOA-C01 PDF and VCE dumps Download

#### **QUESTION 1**

Which of the following Identity and Access Management (IAM) policy keys of AWS Direct Con-nect is used for date/time conditions?

A. aws:CurrentTime

B. aws:UserAgent

C. aws:Sourcelp

D. aws:SecureTransport

Correct Answer: A

**Explanation:** 

AWS Direct Connect implements the following policy keys of Identity and Access Management:

aws:CurrentTime (for date/time conditions)

aws:EpochTime (the date in epoch or UNIX time, for use with date/time conditions)

aws:SecureTransport (Boolean representing whether the request was sent using SSL)

aws:Sourcelp (the requester\\'s IP address, for use with IP address conditions) aws:UserAgent (in-formation

about the requester\\'s client application, for use with string conditions)

Reference: http://docs.aws.amazon.com/directconnect/latest/UserGuide/using\_iam.html

#### **QUESTION 2**

A user has setup a billing alarm using CloudWatch for \$200. The usage of AWS exceeded \$200 after some days. The user wants to increase the limit from \$200 to \$400? What should the user do?

- A. Create a new alarm of \$400 and link it with the first alarm
- B. It is not possible to modify the alarm once it has crossed the usage limit
- C. Update the alarm to set the limit at \$400 instead of \$200
- D. Create a new alarm for the additional \$200 amount

Correct Answer: C

Explanation: AWS CloudWatch supports enabling the billing alarm on the total AWS charges. The estimated charges are calculated and sent several times daily to CloudWatch in the form of metric data. This data will be stored for 14 days. This data also includes the estimated charges for every service in AWS used by the user, as well as the estimated overall AWS charges. If the user wants to increase the limit, the user can modify the alarm and specify a new threshold.

## https://www.pass2lead.com/aws-sysops.html

2024 Latest pass2lead SOA-C01 PDF and VCE dumps Download

#### **QUESTION 3**

Do Amazon EBS volumes persist independently from the running life of an Amazon EC2 instance?

- A. No, they are dependent.
- B. No, you cannot attach EBS volumes to an instance.
- C. Yes, they do but only if they are detached from the instance.
- D. Yes, they do, if the Delete on termination flag is unset.

Correct Answer: D

Explanation:

An Amazon EBS volume behaves like a raw, unformatted, external block device that you can attach to a

single instance. The volume persists independently from the running life of an Amazon EC2instance.

Reference: http://docs.amazonwebservices.com/AWSEC2/latest/UserGuide/Storage.html

#### **QUESTION 4**

A SysOps administrator needs to register targets for a Network Load Balancer (NL8) using IP addresses Which prerequisite should the SysOps administrator validate to perform this task?

A. Ensure the NLB listener security policy is set to ELBSecuntyPohcy-TLS-1-2-Ext-2018-06, ELBSecuntyPolicy-FS-1-2-Res-2019-08 or ELBSecuntyPolicy-TLS-1-0-2015-04

- B. Ensure the heath check setting on the NLB for the Matcher configuration is between 200 and 399
- C. Ensure the targets are within any of these CIDR blocks: 10.0.0.0/8 (RFC I918)r 100.64.0.0/10 (RFC 6598): 172.16.0.0/12 (RFC 1918), or 192.168.0.0/16 (RFC 1918).
- D. Ensure the NLB is exposed as an endpoint service before registering the targets using IP addresses

Correct Answer: D

#### **QUESTION 5**

A company wants to create a new Network Load Balancer (NLB) (or an existing interface VPC endpoint. A

SysOps administrator tries to remove the existing NLB but sees the error "existing VPC Endpoint

connections and cannot be removed."

Which solution will resolve this issue?

- A. Create a new interface endpoint. Move the existing NLB to the new interface endpoint. Replace the NLB from the old endpoint with a new NLB.
- B. Create a new NLB. Disassociate the NLB used by the interface endpoint service. Associate the new NLB with the

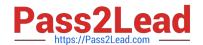

## https://www.pass2lead.com/aws-sysops.html 2024 Latest pass2lead SOA-C01 PDF and VCE dumps Download

interface endpoint service.

- C. Disassociate the NLB used by the interface endpoint service. Create a new NLB and associate it with the Interface endpoint.
- D. Reject the interface endpoint connection. Disassociate the NLB. Create a new NLB and associate it with the interface endpoint.

Correct Answer: D

Latest SOA-C01 Dumps

SOA-C01 Practice Test

**SOA-C01 Braindumps**